## **Office of Academic Planning and Assessment**

## TSRI Scoring Guide

The Teamwork Self-Reflection Instrument is an inventory of qualitative data that must be quantified in order to produce scores for each domain, and an overall score for each student.

Each domain has four groups of check boxes, and each check box is worth a specific number of points.

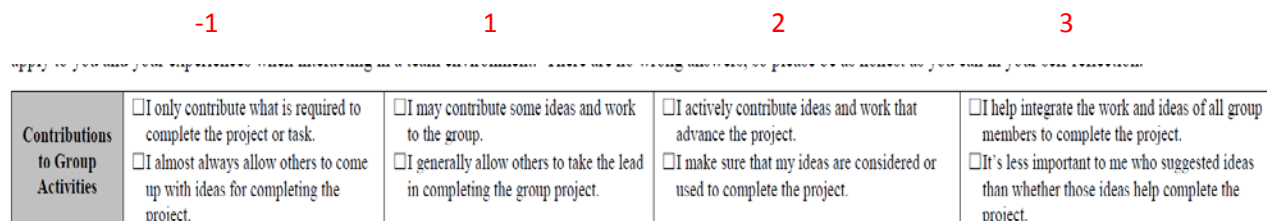

In the above domain there are two sets of parallel choices as you read across (two "rows" of options for the same idea). Ideally, the student will check one box for the first set, and one box for the second set. If they check both boxes in the fourth column, each box is worth 3 points for a total of 6 points in that domain.

Conversely, if they check box boxes in the first column, they would have -2 points. They may also check across columns (ex. Second column for the first row of boxes, third column for the second row of boxes for a total of 3 points).

Some students may also check multiple boxes in the same row. For example, column 2, 3, and 4 for the first row. In order to score that row, add all of the points and divide by the number of columns selected to determine the average. In this example:  $1+2+3 = 6$  points  $\div 3$  columns = 2 points. If the student checks column 1, 2, and 3 for the same row:  $-1+1+2 = 2$  points  $\div$  3 columns = 0.67 points.

## Note the following:

Domain 1: 2 sets of points (for the two corresponding rows) – add together for a domain total (max 6)

- Domain 2: 4 sets of points (max 12)
- Domain 3: 3 sets of points (max 9)
- Domain 4: 5 sets of points (max 15)
- Domain 5: 3 sets of points (max 9)

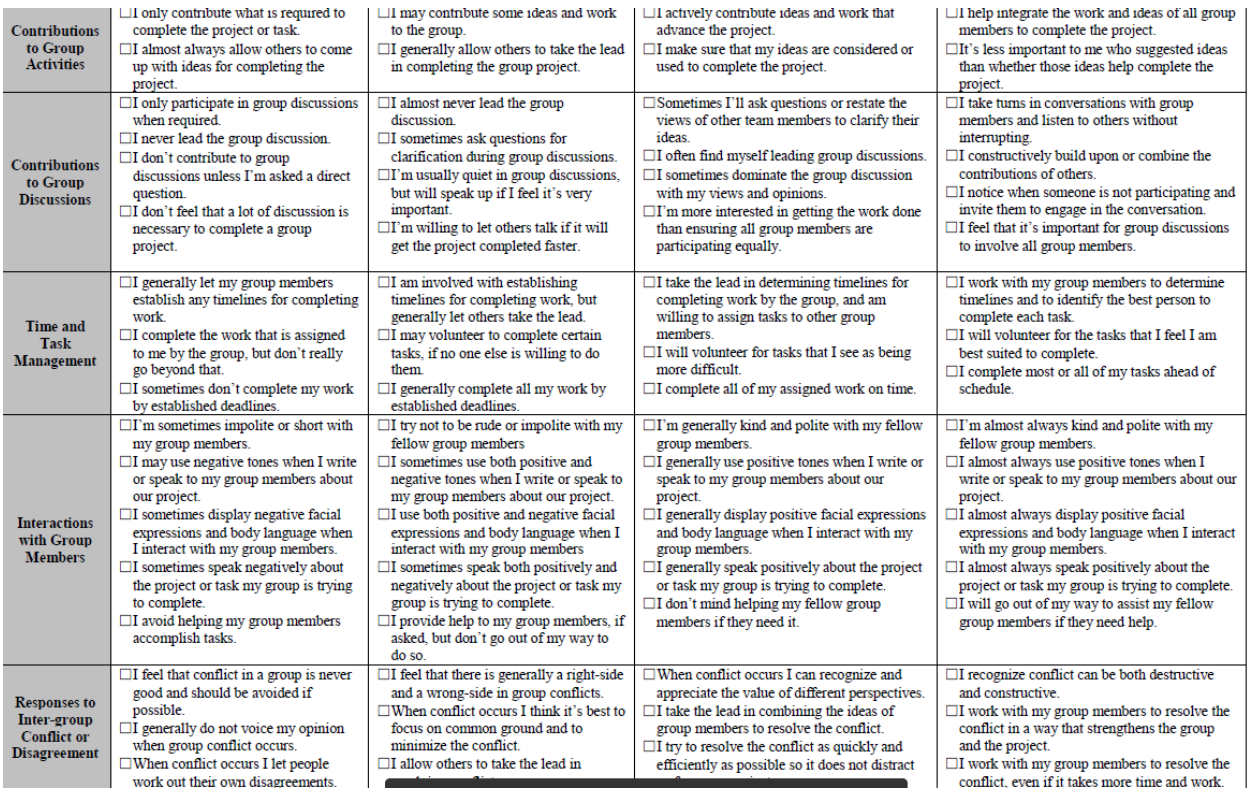

- Score directly on the instrument in ink other than black to make it easier to read.
- If it appears that the student failed to understand the instructions by checking very few boxes (ex. Only one box per domain) set those aside to be determined how to proceed. Those may be excluded.
- Input scores into the spreadsheet "TSRI Scores" located in the Common Drive Teamwork folder.